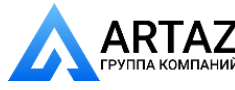

**ООО «АРТАЗ»** +7 (958) 762-88-45, https://artaz.ru, Почта: info@artaz.ru *Видеообзоры оборудования: https://youtube.com/@artazru*

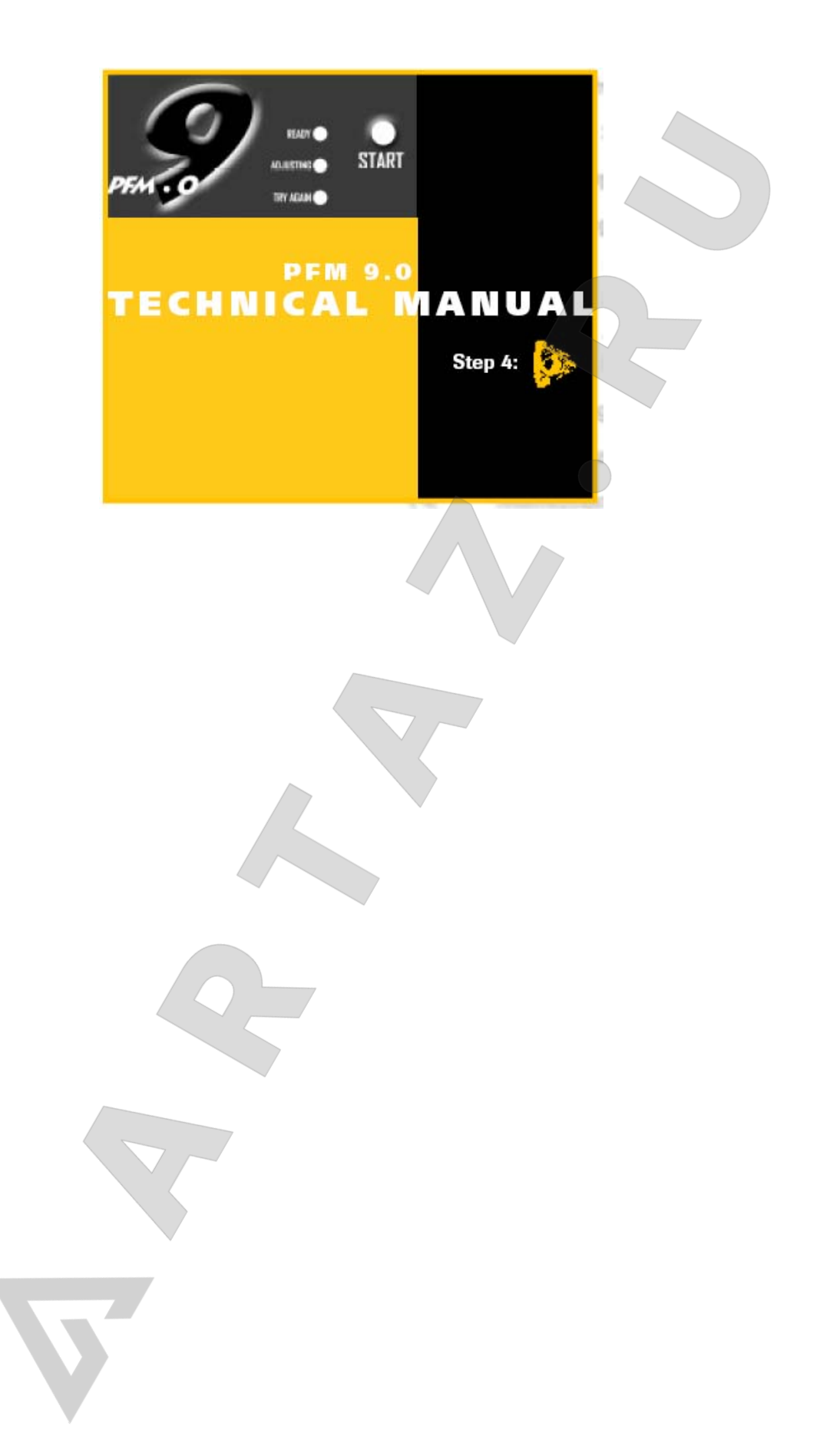

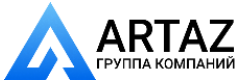

## **СТАНОК ДЛЯ РАСТОЧКИ ТОРМОЗНЫХ ДИСКОВ PFM 9.0 РУКОВОДСТВО ПО ЭКСПЛУАТАЦИИ**

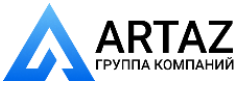

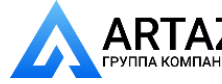

#### **Наша миссия**

Компания **Pro-Cut International** считает своей обязанностью обеспечивать своих клиентов наиболее продвинутым, высокоточным и высокопроизводительным инструментом для ремонта тормозов. Компания работает, учится и решает проблемы своих клиентов, связанных с ремонтом тормозов, на всех уровнях – от крупных автомастерских и сетей национального автосервиса до маленьких мастерских всего с одним работником. Весь персонал компании прилагает все усилия для решения ваших проблем. Мы всегда рады пригласить своих клиентов для обсуждения вопросов по улучшению бизнеса, связанного с ремонтом и обслуживанием тормозов.

#### **Информация по безопасности работы и предупреждения**

Станок **PFM 9.0 SmartLathe** представляет собой прецизионный инструмент, при работе с которым следует быть чрезвычайно осторожным. Станок может прослужить долгие годы, если он будет эксплуатироваться с соблюдением всех инструкций. Обеспечение безопасности работы является обязанностью работника. Таким образом, прежде чем приступать к сборке и эксплуатации станка, пользователь должен выполнить следующее:

1) Полностью прочитать и осознать требования данного Руководства по эксплуатации. 2) При работе со станком всегда пользоваться средствами для защиты глаз. Мелкие частицы, образующиеся при резке, могут попасть в глаза и стать причиной серьезной травмы.

3) При работе со станком не следует одевать свободную одежду. В станке имеются движущиеся части, которые могут захватить и затянуть одежду.

4) Во время работы не следует держать руки слишком близко к движущимся частям.

5) Во время работы следует держаться подальше от электрических контактов. Станок приводится в действие электроэнергией. Работая с электрооборудованием необходимо проявлять осторожность, чтобы не допустить поражения электрическим током.

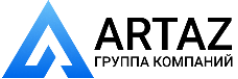

# **Содержание**

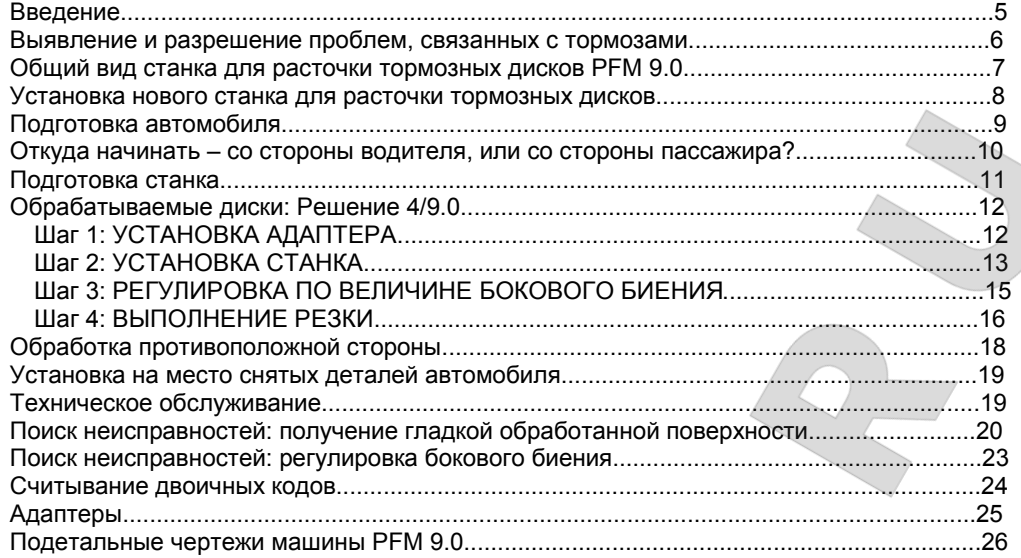

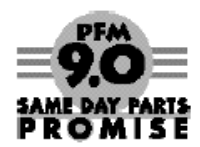

**Компания PRO-CUT гарантирует качество всех изготавливаемых и продаваемых машин.** Для станка PFM 9.0 для расточки тормозных дисков непосредственно на автомобиле обеспечивается программа **Same Day Parts Promise (Обещаем выслать детали в тот же день)**. Если имеются нерешенные проблемы, связанные с машиной PFM 9.0, следует позвонить по телефону (800.543.6618) не позже 15-00 по среднеевропейскому времени, компания рассмотрит данную проблему и вышлет детали в тот же день после обеда, в противном случае детали высылаются БЕСПЛАТНО.

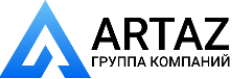

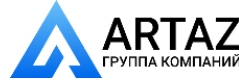

#### **Введение**

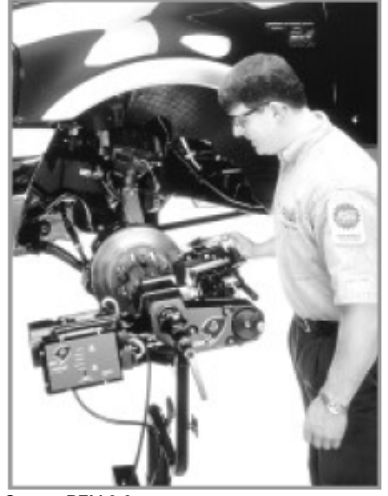

Станок PFM 9.0 для расточки тормозных барабанов непосредственно на автомобиле

Компания благодарит вас за покупку станка **PRO-CUT PFM 9.0**, самого высокоскоростного и высокоточного в мире станка для расточки тормозных дисков с компьютерным управлением. В течение многих лет станки для расточки дисков непосредственно на автомобиле использовались только для таких дисков, которые было сложно снять. В настоящее время имеется тенденция, и практически все производители автомобилей требуют или рекомендуют использовать технологию работы непосредственно на автомобиле. При обработке пригнанного на ступице диска станок PFM 9.0 обеспечивает исключительную точность и ошеломляющую скорость работы. Нет лучшего способа обработки поверхности тормозного диска, чем при помощи станка PFM 9.0.

Следующие страницы посвящены описанию наладки, эксплуатации и техническому обслуживанию станка. Компания также рекомендует просмотреть прилагаемые к станку PFM 9.0 обучающие видеоматериалы.

В комплекте принадлежностей имеется также карта активизации гарантии станка PFM 9.0. Необходимо заполнить форму и послать карту по факсу на адрес компании, чтобы зарегистрироваться и получить 12-месячную гарантию.

Если возникнут вопросы, пользователь может обратиться с ними в компанию, позвонив по телефону. Группа технической поддержки работает с 8-00 до 17-00 по восточноевропейскому времени. Компания также предлагает для получения технической информации и советов посетить свой веб-сайт по адресу: www.procutinternational.com.

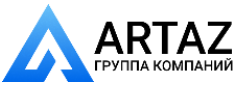

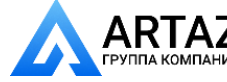

#### **Выявление и разрешение проблем***,* **связанных с тормозами**

Биения диска приводят к вариациям толщины. Вариации толщины ощущаются как пульсация педали тормоза. Клиенты, таким образом, обращаются с жалобами на подобную пульсацию. Инструменты компании Pro-Cut обеспечивают подгонку диска на ступице, устраняя пульсацию и решая коренную причину данной проблемы.

БОКОВОЕ БИЕНИЕ ведет к… НЕРАВНОМЕРНОСТЬ ТОЛЩИНЫ приводит к… ПУЛЬСАЦИЯ ПЕДАЛИ ТОРМОЗА

Пульсация педали тормоза очень часто является результатом вариации толщины тормозного диска. Вариации толщины – это технический термин, относящийся к тормозному диску, и совпадающий по сути с понятием "неравномерность толщины". Новые диски имеют равномерную толщину и обеспечивают плавный останов автомобиля. Однако с течением времени может возникнуть неравномерность толщины, которая обычно приводит к пульсации педали тормоза.

Из-за чего возникают вариации толщины? Это происходит вследствие бокового биения диска. "Боковое биение" представляет собой технический термин, означающий "колебания", и его величина определяется тем, насколько поверхность диска колеблется из стороны в сторону во время вращения.

Диск с боковыми биениями будет изнашиваться неравномерно, и эти неравномерности будут увеличиваться с течением времени. Когда автомобиль движется по уклону вниз с отпущенными тормозами, диск будет тереться о каждую накладку, кратковременно касаясь накладок по одному разу за один оборот, в результате чего в этих местах диск будет истончаться.

Поскольку ступицы автомобилей часто имеют боковые биения вследствие наличия допусков на детали, совершенно новый или заново расточенный диск может иметь большие боковые биения при вращении на ступице. Большинство изготовителей рекомендуют, чтобы допуск на биения диска был менее 0,003".

Станок PFM 9.0 позволяет подогнать диск к ступице, на которой он вращается. Встроенный компьютер обеспечивает точное совмещение оси станка с осью ступицы, гарантируя тем самым уменьшение величины допуска на биения диска, обработанного инструментом Pro-Cut до величины 0,002".

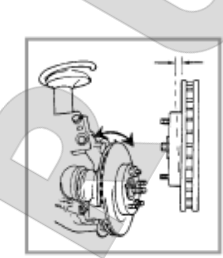

При обработке подогнанного на ступице диска можно легко устранить боковые биения.

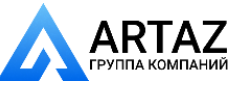

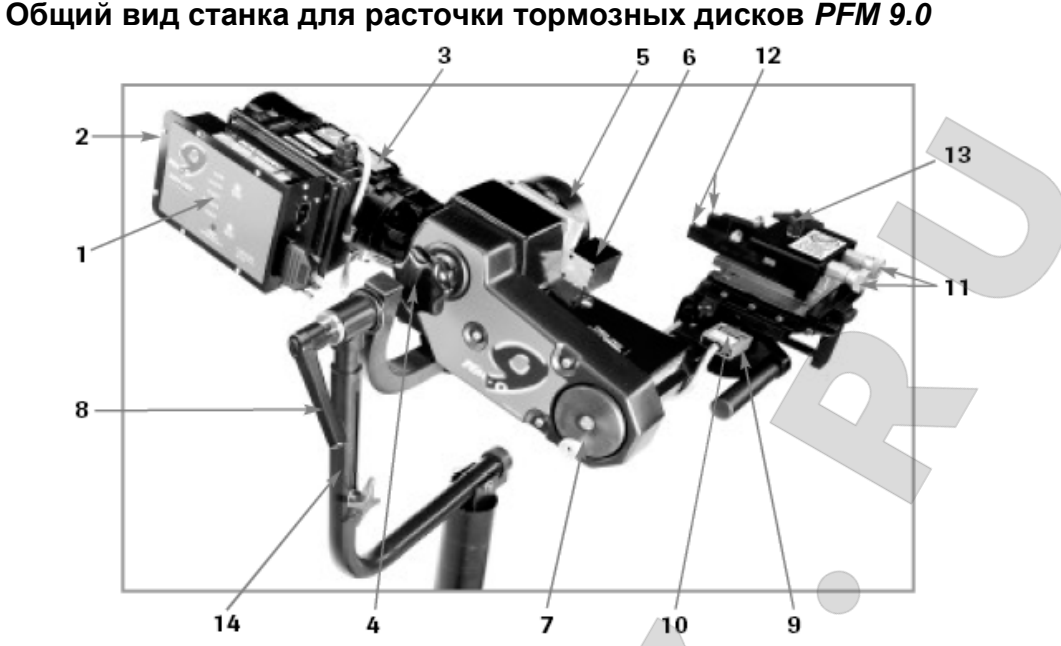

#### **КОМПОНЕНТЫ**

- 1. Компьютерный отсек станка PFM 9.0 8. Рукоятка подвижной опоры
- 
- 
- 
- 
- 
- 6. Электромагнитная катушка регулятора 13. Кнопка блокировки 7. Кнопка подачи/шток сцепления подачи 14. Подвижная опора 7. Кнопка подачи/шток сцепления подачи 14.
- 
- 2. Выключатель On/Off 9. Выключатель автоматического выключения
- 3. Двигатель 0,95 л.с. 10. Кулачок автоматического выключения<br>4. Монтажная ручка 11. Кулачок автоматического выключения 4. Монтажная ручка 11. Лимбы для регулировки глубины резки Режущие наконечники (вставляемые)<br>Кнопка блокировки режущей головки

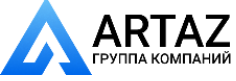

#### **Установка нового станка для расточки тормозных дисков**

Прежде чем приступать к установке, необходимо проверить полноту поставки по перечню деталей, имеющемуся в упаковке станка. Если имеются потерянные детали, следует немедленно связаться с компанией Pro-Cut.

#### **СБОРКА ПОДВИЖНОЙ ОПОРЫ**

Открыть упаковку с подвижной опорой и проверить полноту поставки по перечню деталей. Если имеются потерянные детали, следует немедленно связаться с компанией Pro-Cut. Приступить к сборке, следуя инструкциям, вложенным в упаковку.

#### **УСТАНОВКА СТАНКА ДЛЯ РАСТОЧКИ ТОРМОЗНЫХ ДИСКОВ НА ПОДВИЖНОЙ ОПОРЕ**

После того, как опора будет собрана, необходимо установить станок на опоре. Проще всего это можно сделать, сняв с опоры монтажный рычаг и установив его на корпусе станка.

1) Снять рукоятку подвижной опоры (37-461) и упорную шайбу (37-251) и стянуть узел монтажного профиля (50-303 и 50-304) с поворотной оси (50-315).

2) Снять корпус станка с поддона и повернуть его верхней стороной вниз. Совместить отверстия в нижнем рычаге (50-304) с выступами на верхней части станка. Приваренная гайка на верхнем рычаге (50-303) должна располагаться на одной линии с вытяжной ручкой (50-651). Прикрутить нижний рычаг (50-304) к станку при помощи двух болтов М10 (35-246) с двумя шайбами (37-108).

3) Перевернуть станок вверх таким образом, чтобы вытяжная ручка была направлена от вас. Установить зубчатую пружинную шайбу (37-620) на конец поворотной оси (50-315). С помощью соответствующего подъемника, соблюдая правила техники безопасности, поднять станок и монтажный профиль (50-303 и 50-304) и установить его на поворотную ось (50-315). Надвинуть упорную шайбу (37-351) на резьбовую часть рукоятки опоры (37- 461), надвинув ее затем на поворотную ось (50-315). Затянуть рукоятку подвижной опоры (37-461).

**Примечание [В1]:** по крайней мере, на чертеже круглая ручка нарисована, вряд ли за нее тянут все устройство, скорее всего, она вытяжная.

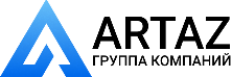

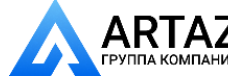

#### **Подготовка автомобиля**

**ПРИМЕЧАНИЕ:** перед снятием дисков нужно не забыть пометить их, чтобы впоследствии их можно было установить на ступицу в том же положении.

Перед тем, как поднять автомобиль, необходимо выровнять колеса и отпустить стояночный тормоз, рычаг переключения передач следует установить на "нейтраль".

1) Приподнять автомобиль в соответствии с инструкциями изготовителя. Автомобиль следует приподнять настолько, чтобы ступица колеса полностью опустилась на подвеске.

2) Если требуется какое-либо другое техническое обслуживание колес, его необходимо выполнить до начала обработки тормозных дисков станком. Следует проверить колесные подшипники на наличие повреждений и чрезмерных биений.

3) Снять колеса. Снять суппорты тормозов и закрепить их подальше от движущихся частей, т.е. полуосей и ШРУСов.

4) После освобождения диска на ступице, необходимо пометить его и снять для того, чтобы оценить состояние сопрягаемых поверхностей. Для снятия ржавчины и задиров следует воспользоваться диском типа Scotch-Brite™, установленным на шлифовальную машину. Необходимо удалить все посторонние материалы с монтажных поверхностей.

5) После освобождения на ступице следует также снять еще не подвергавшийся обработке диск с противоположной стороны автомобиля, предварительно пометив его. Маркировка дисков для последующего совмещения имеет очень важное значение.

6) При помощи микрометра измерить толщину диска и определить, сколько материала нужно будет снять. Визуально проверить диск на наличие въевшейся ржавчины или канавок. Такая проверка поможет определить глубину резки.

**Примечание [В2]:** шарниры равных угловых скоростей

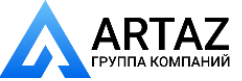

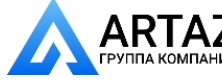

#### **Откуда начинать** *–* **со стороны водителя***,* **или со стороны пассажира***?*

Машины Pro-Cut PFM позволяют обрабатывать как передние, так и задние тормозные диски. Принципы обработки не меняются при работе на задних колесах автомобиля.

Необходимо начинать работу с правой стороны. Станок pro-Cut крепится непосредственно к ступице колеса. Когда станок располагается рабочей стороной кверху, режущая головка будет расположена по правой стороне ступицы, если смотреть с внешней стороны колеса. При обработке диска режущая головка чаще всего располагается в зависимости от местонахождения суппорта тормоза. Если суппорт тормоза располагается с задней стороны ступицы, следует начинать работу со стороны водителя.

При перенесении станка на противоположную сторону автомобиля не требуется выполнения никаких сложных регулировок, после того, как были выполнены регулировки с начальной стороны.

#### **СЕМЬ РАЗ ОТМЕРЬ, ОДИН РАЗ ОТРЕЖЬ**

Подготовка автомобиля имеет важное значение. Если тщательно выполнить подготовительные действия перед установкой станка, можно быть уверенным в том, что обработка тормозных дисков будет производиться быстро и без осложнений. Особое внимание следует обращать на чрезмерные биения колесного подшипника (это следует проверить еще до установки станка), а также на сильный износ диска (что потребует большой глубины начальной резки, чтобы избежать большого числа проходов).

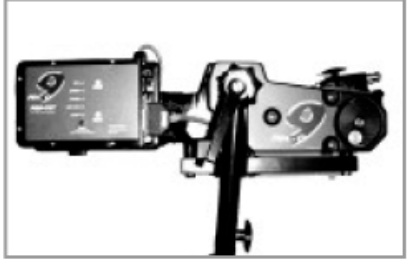

Станок расположен рабочей стороной вверх. При таком положении упрощается регулировка режущей головки.

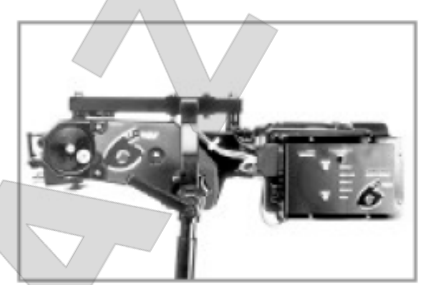

Станок располагается рабочей стороной вниз. Может понадобиться установить станок в такую позицию для того, чтобы было удобнее работать на определенной стороне автомобиля.

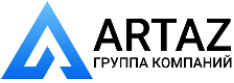

#### **Подготовка станка**

**ПРИМЕЧАНИЕ:** следует использовать только режущие наконечники Pro-Cut (50-742). Хотя наконечники других типов могут подходить для установки на машину, только наконечники Pro-Cut специально разрабатывались вместе с расточным станком Pro-Cut. Использование наконечников других типов может привести с снижению производительности станка и, возможно, менее качественной обработке поверхности.

#### **ПРОВЕРКА РЕЖУЩИХ НАКОНЕЧНИКОВ (просто- резцы)**

Перед установкой машины следует проверить режущие наконечники и убедиться в том, что они пригодны для использования. Режущие наконечники являются одними из наиболее важных деталей машины. Очень важно, чтобы это были наконечники производства компании Bro-Cut, чтобы они были в хорошем состоянии и устанавливались правильно. Каждый режущий наконечник имеет по три пригодных для использования режущих кромки. Правильно установленный наконечник должен быть более широким сверху и имеющиеся на нем канавки или точки должны быть обращены вверх. Если установить наконечник верхней стороной вниз, обработанная поверхность будет выглядеть как дорожки на грампластинке.

Каждой режущей кромкой можно выполнить до 7 резок. Тем не менее, срок службы наконечника зависит от таких факторов, как количество ржавчины и гребней. Для того, чтобы определить, следует ли производить обработку режущими наконечниками, необходимо исследовать поверхность диска. Если поверхность диска выглядит неудовлетворительно или на ощупь можно определить ее шероховатость, обработка необходима. Выщербленные или растрескавшиеся наконечники не годятся для использования.

Перед установкой наконечника следует убедиться в том, что гнездо для наконечника чистое. Посторонний материал, зажатый под наконечником, может привести к различным осложнениям.

**ПРИМЕЧАНИЕ: станок оснащен двигателем мощностью 0,95 л.с., потребляющим ток 20 А. Если используются удлинители, величина сечения проводов должна быть не менее 12 согласно Американскому сортаменту проводов, а длина должна быть не более 25 футов, не рекомендуется использовать удлинители, предназначенные для маломощных осветительных ламп.** 

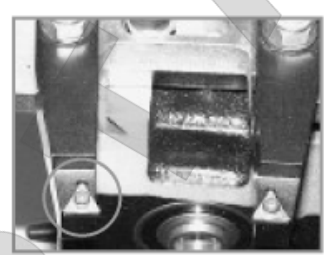

На рисунке показан режущий наконечник производства компании Pro-Cut (50-742). У правильно установленного наконечника стружколом должен быть направлен вверх.

**Примечание [В3]:** может быть подразумеваются -<br>"выемки"

**Примечание [В4]:** если машина английского производства, тогда это будет Британский сортамент проводов

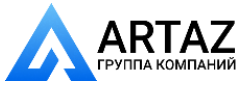

#### **Обрабатываемые диски***:* **Решение** *4/9.0*

Эксплуатация PFM 9.0 не представляет сложностей. Всего за 4 шага, затратив 9 минут времени, техник может выполнить высококачественную обработку тормозов. Мы называем это "Решение 4/9.0"

**Шаг 1: УСТАНОВКА АДАПТЕРА** (2 минуты) **ШАГ 2: УСТАНОВКА СТАНКА** (2 минуты) **ШАГ 3: РЕГУЛИРОВКА ПО ВЕЛИЧИНЕ БОКОВОГО БИЕНИЯ** (1 минута) **ШАГ 4: ВЫПОЛНЕНИЕ РЕЗКИ** (4 минуты)

Решение 4/9.0 заключается в выполнении 4-х действий в течение 9 минут, обеспечивающих обработку тормозов с высоким качеством. Если эти действия выполнять тщательно при обработке каждого тормоза, будет гарантирована точная и эффективная работа станка Pro-Cut PFM 9.0.

**Шаг 1: УСТАНОВКА АДАПТЕРА** (2 минуты) На первом шаге необходимо выбрать правильный адаптер. Для большинства легковых автомобилей требуются адаптеры Direct Fit<sup>→</sup>, рассчитанные для установки на автомобили с четырьмя (50-687) или пятью (50-688) приливами для крепления тормозных механизмов. Для больших легковых автомобилей и небольших грузовиков следует использовать адаптер 50- 696. Для большинства грузовиков и фургонов необходим большой адаптер (50-691). Они устанавливаются на автомобили с 5-ю, 6-ю, 7-ю и 8-ю приливами. (См. полный перечень адаптеров ниже).

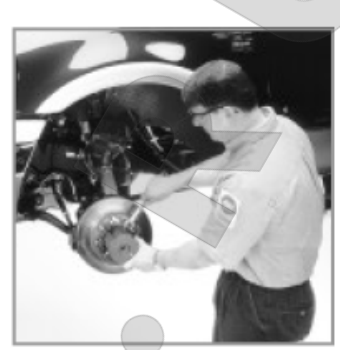

Шаг 1 Решения 4/9.0: техник устанавливает адаптер на ступице.

После выбора правильного адаптера необходимо подобрать способ расположения болтов, подходящий для данного автомобиля. Если это возможно, следует использовать гайки, имеющиеся в комплекте поставки машины. Вначале следует накрутить гайки, затянув их рукой. Для установки адаптеров нельзя использовать ключи ударного действия. Гайки должны быть затянуты усилием руки с моментом затяжки 25-30 футовфунтов. Чрезмерная затяжка может привести к повреждению адаптера.

На некоторых автомобилях с 4-мя ведущими колесами необходимо снять колпак со ступицы. В некоторых случаях необходима установка дистанционного элемента (30-791 или 50-246). Если адаптер не устанавливается ровно и заподлицо, нужно воспользоваться дистанционным элементом. Иногда можно не использовать отверстия в дистанционном элементе, поскольку все болты располагаются по центру дистанционного элемента.

**ПРЕДУПРЕЖДЕНИЕ:** адаптеры изготавливаются из чугуна, а не из алюминия и не из стали, как колеса. Они не рассчитаны на использование инструмента ударного действия. **ПРИ УСТАНОВКЕ ТАКИХ АДАПТЕРОВ НИ В КОЕМ СЛУЧАЕ НЕЛЬЗЯ ИСПОЛЬЗОВАТЬ УДАРНЫЙ ИНСТРУМЕНТ.**  Создаваемый рукой момент затяжки от двадцати до тридцати футов-фунтов достаточен для крепления адаптера на автомобиле. **ПРИ ЗАТЯГИВАНИИ ГАЕК НА ПРИЛИВАХ НЕЛЬЗЯ ИСПОЛЬЗОВАТЬ КЛЮЧИ УДАРНОГО ДЕЙСТВИЯ.** Создаваемый таким ключом большой момент затяжки может привести к повреждению адаптера. В случае такого повреждения гарантия теряет свою силу.

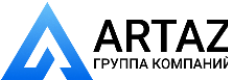

#### **Шаг 2: УСТАНОВКА СТАНКА** (2 минуты) **а. Установка станка на адаптере**

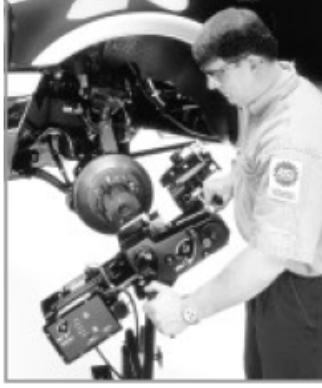

Шаг 2 Решения 4/9.0: техник устанавливает станок на адаптере.

Выдвинуть режущую головку наружу, чтобы наконечники не цепляли за диск при установке станка.

Затем следует установить машину на место и совместить ее с адаптером. Нужно заметить, что подвижная опора может перемещаться вверх и вниз, компенсируя разницу по высоте. Небольшой установочный штифт на торце адаптера должен быть установлен в одно из двух отверстий на фланце регулировки биений. Повернуть монтажную ручку, чтобы прикрутить центральную ось станка с адаптером, надежно закрепив станок на автомобиле.

**ПРИМЕЧАНИЕ: очень важно, чтобы станок устанавливался на адаптере легко, без приложения чрезмерных усилий. Нужно затратить некоторое время для тщательного совмещения станка, чтобы избежать повреждения фланца регулировки биений. При правильном совмещении машины большая монтажная ручка затягивается очень легко. Ее следует затянуть от руки, не прикладывая чрезмерных усилий.** 

#### **b. Позиционирование станка для выполнения резки**

Ослабить рукоятку подвижной опоры настолько, чтобы машина могла свободно проворачиваться. Провернуть машину таким образом, чтобы режущая головка установилась в положение с зазором для резки. Необходимо обследовать заднюю сторону диска на наличие возможных препятствий. Проверить также, чтобы было достаточно места для установки глушителя.

#### cutting **ЗАКРЕПЛЕНИЕ РЕЖУЩЕЙ ГОЛОВКИ**

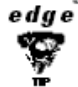

Вибрация является основной причиной большинства проблем, связанных с качеством обработки поверхности. Следует проверить, чтобы режущая головка была надежно закреплена на месте креплением типа "ласточкин хвост". Плотное соединение уменьшает опасность возникновения вибрации.

#### **с. Позиционирование режущей головки и позиционирование отключающего кулачка**

Следует обратить внимание, что в подвижной пластине, служащей для крепления режущей головки, имеется несколько установочных отверстий. Узел режущей головки может крепиться на любом из этих отверстий. При изменении положения режущей головки желательно очищать эти отверстия, ласточкин хвост, а также поверхности пластины, поскольку они быстро загрязняются металлической стружкой. Нужно

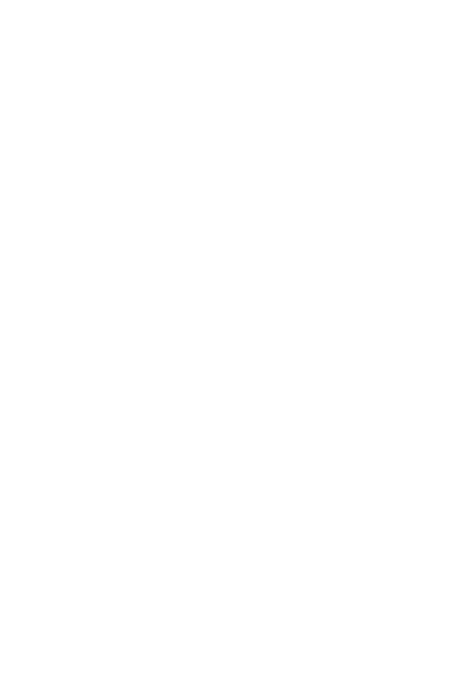

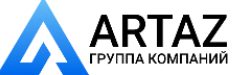

**Примечание [В5]:** может быть, вкрутить или накрутить,<br>смотря какая там резьба, внешняя или внутренняя

воспользоваться универсальным ключом с Т-образной ручкой, чтобы открутить болт крепления и отцентрировать головку таким образом, чтобы рычаги для резки должным образом подходили к диску.

Очень важно сдвинуть пластину крепления инструмента назад, в ласточкин хвост, чтобы она располагалась прямо при затягивании винта. Сдвигая одной рукой режущую головку к ласточкиному хвосту можно другой рукой затянуть несколько винтов. Если пластина для крепления инструмента располагается не совсем ровно и с трудов вдвигается в ласточкин хвост, результатом будет плохая обработка поверхности.

ПРИМЕЧАНИЕ: станок Pro-Cut устанавливается рабочей стороной вверх с одной стороны автомобиля и рабочей стороной вниз с другой стороны. Всегда нужно начинать с установки рабочей стороной вверх, таким образом, при установке на другой стороне автомобиля смещение режущей головки будет уже задано, а режущая головка будет плотно зажата в ласточкином хвосте. Никогда не следует пытаться перемещать режущую головку в сторону при расположении станка рабочей стороной вверх.

Теперь нужно установить выключающий кулачок. Провернуть ручку подачи настолько, чтобы кулачок едва отходил от внешнего края диска. Ослабить винт кулачка и сдвинуть кулачок назад до его касания штока выключателя автоматического отключения. Затянуть винт кулачка. Кулачок должен надавливать на выключатель, когда наконечники перестанут касаться диска. Это обеспечивает автоматическую работу машины.

**ПРЕДУПРЕЖДЕНИЕ: если держатель инструмента не располагается ровно или не вставлен плотно в ласточкин хвост, результатом может быть плохая обработка поверхности.** 

**ПРЕДУПРЕЖДЕНИЕ: никогда не следует пытаться перемещать режущую головку в сторону при расположении станка рабочей стороной вверх.** 

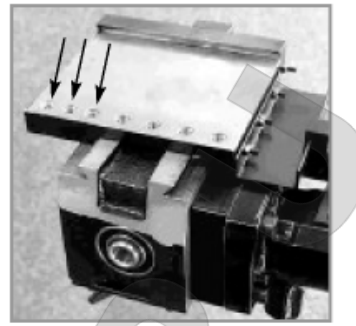

Режущая головка крепится на пластине крепления головки (50- 499) болтом. Болт вкручивается в одно из резьбовых отверстий в пластине. Наличие нескольких отверстий в пластине позволяет установить режущую головку так, чтобы можно было обеспечить ее правильное позиционирование на любом автомобиле.

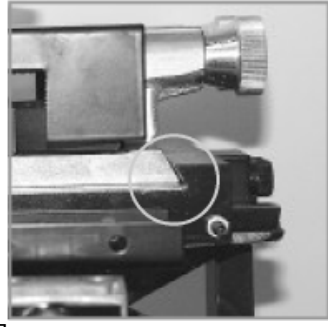

Ласточкин хвост располагается сзади режущей головки. Ласточкин хвост должен быть плотно вставлен. Нужно сместить режущую головку назад, после чего затянуть

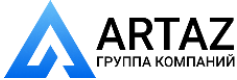

#### **Шаг 3: РЕГУЛИРОВКА ПО ВЕЛИЧИНЕ БОКОВОГО БИЕНИЯ**(1 минута)

Перед началом обработки необходимо выполнить регулировку по боковым биениям, чтобы избежать колебаний (биений) от машины. Выполнение этого действия обеспечивает обработку диска с минимальными остаточными биениями после выполнения расточки. Машина PFM 9.0 откалибрована таким образом, чтобы величина остаточных биений диска составляла не более 0,002".

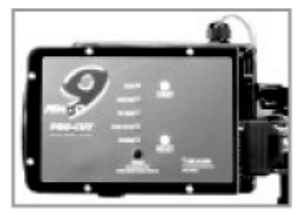

Компьютерный отсек машины PFM 9.0

#### **а. Компенсация биений**

Машина PFM 9.0 обеспечивает автоматическую компенсацию биений. На установленной и работающей машине нужно нажать на кнопку START и удерживать ее в нажатом состоянии в течение 2 секунд. Это инициирует процесс измерения/регулировки. Загорится "регулировочный" индикатор и электромагнит регулятора будет изменять угол (регулировочного фланца) до тех пор, пока машина не будет вращаться с минимальными биениями. Эта процедура обычно занимает от 10 до 60 секунд. Полное время регулировки зависит от различных факторов, включая начальную величину биений, а также сопротивление в ступице. Среднее время регулировки обычно меньше одной минуты.

После того, как машина выполнит регулировку, один или несколько индикаторов укажут на текущее состояние машины.

Когда светится хотя бы один из зеленых индикаторов, это означает, что машина готова к работе. Если светятся оба зеленых индикатора, это означает, что машина уменьшила величину биений до величины менее 0,001". Если светится только один зеленый индикатор, это означает, что машина имеет сложности в выполнении регулировки по какой-либо причине, но обычно это бывает в тех случаях, когда величина биений находится в допустимых пределах (менее 0,003"). Можно попытаться еще раз попробовать заставить машину выполнить обработку для достижения оптимального уровня биений.

Если светится индикатор "TRY AGAIN" ("ПОПЫТАЙТЕСЬ ЕЩЕ РАЗ"), это означает, что произошел сбой машины во время выполнения регулировок. Это может случиться по причине неплотного соединения соединителей, неравномерных биений, повреждения колесных подшипников и других компонентов, а также по другим причинам. При этом лучше всего будет ослабить посадку машины на адаптере, повернуть колесо на 180 градусов и снова закрепить машину. Следует убедиться в том. что машина хорошо крепится при помощи подвижной опоры. Затем нужно снова выполнить процедуру регулировки и машина опять будет готова к устранению биений.

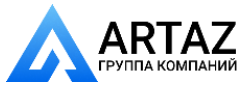

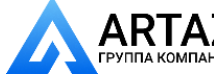

Если надпись "TRY AGAIN" появляется повторно, скорее всего, имеются неисправности в автомобиле. Следует отсоединить машину и проверить колесный подшипник и ШРУС на наличие повреждений. Все эти проблемы должны быть разрешены до начала обработки станком.

Если машине не удается справиться с регулировкой боковых биений, следует обратиться к разделу Поиск и устранение неисправностей на соответствующей странице.

#### **Шаг 4: ВЫПОЛНЕНИЕ РЕЗКИ** (4 минуты)

1) Ослабить затяжную ручку на верхней части режущей головки.

2) Повернуть ручки регулировки глубины резки против часовой стрелки, чтобы наконечники отошли от диска с обеих сторон. Провернуть машину. Подать режущую головку вперед к средней части тормозной поверхности диска.

3) Начать следует с внутреннего (позади диска) рычага крепления инструмента. Повернуть ручку регулировки глубины резки по часовой стрелке (затягивая) настолько, чтобы наконечник инструмента едва коснулся поверхности диска. Момент касания можно услышать. Затем следует переместить внешний рычаг, также до касания диска. Техник устанавливает глубину

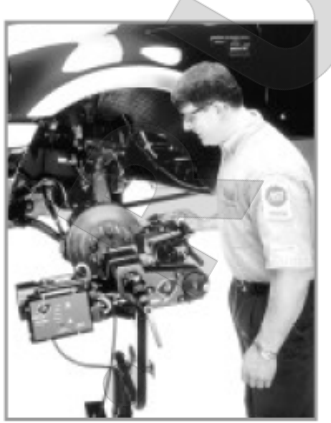

резки

4) Теперь нужно подать режущую головку к средней части диска. Следует быть осторожным, чтобы не переместить рычаги режущего узла в "шляпку" диска.

5) Можно отрегулировать глубину резки с внутренней стороны поверхности контакта с тормозной накладкой. Каждая риска на лимбе соответствует перемещению режущего наконечника на 0,002". При каждом проходе следует прорезать не менее 0,004" с каждой стороны. Максимальная глубина составляет 0,015" с каждой стороны.

6) После регулировки глубины резки следует затянуть затяжную ручку (над рычагами режущего узла). Она должна быть туго затянута, чтобы свести к минимуму вибрации. Установить отражатель стружки/глушитель поверх режущих наконечников. Установка этого глушителя очень важна, он должен использоваться каждый раз для предотвращения появления вибрации.

ПРЕДУПРЕЖДЕНИЕ: очень важно, чтобы левый держатель инструмента не касался шляпки тормозного диска. Это может привести к повреждению или поломке пластины держателя инструмента. В случае такого повреждения гарантия теряет силу.

**Примечание [В6]:** здесь глушитель и отражатель представляют собой единый  $V2PD$ 

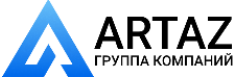

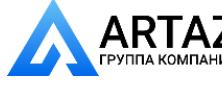

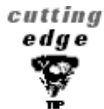

Если диск сильно изношен, может оказаться необходимым сточить гребни с внутренней и с внешней стороны контакта с тормозной накладкой, прежде чем обрабатывать саму поверхность контакта с тормозной накладкой.

7) Надавить на ручку сцепления для подачи, чтобы включить автоматическую подачу. После выполнения резки машина выключится. Резка будет производиться от двух до четырех минут, в зависимости от размеров диска.

8) После окончания резки необходимо вручную повернуть режущую головку в сторону от диска, чтобы можно было снять расточный станок. Ослабить монтажную ручку и снять станок с адаптера. Следует быть осторожным, чтобы не ударить диск или колесо при снятии станка. Особо следует следить за тем, чтобы режущие наконечники не ударились о диск.

9) Перед снятием адаптера необходимо измерить и записать величину боковых биений диска. Нужно также измерить и записать его толщину, чтобы удостовериться, что его толщина все еще превышает предельно допустимую толщину для расточенного диска. После выполнения всех измерений следует проверить и очистить область ступицы от стружки, пыли и загрязнений.

10) Закрепить свободно сидящий на ступице диск с помощью гаек перед тем, как обрабатывать противоположную сторону. Если диск будет сниматься после обработки, его следует пометить для последующей правильной установки в то же положение.

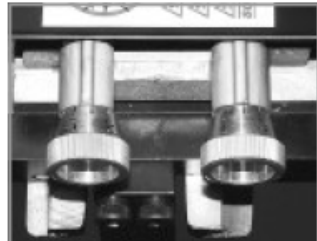

Повернуть лимбы для подачи режущей головки. Каждая риска на лимбе соответствует расстоянию 0,002".

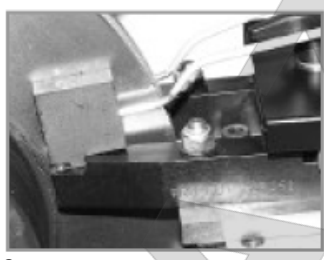

Отражатель стружки устанавливается поверх рычагов режущего узла, как изображено на рисунке. Отражатель должен обязательно устанавливаться при выполнении каждой резки.

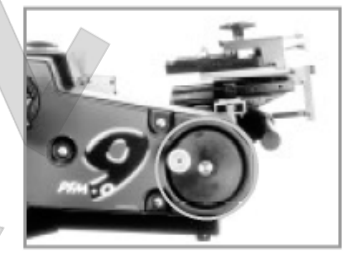

Переместить режущую головку, повернув показанную на рисунке ручку.

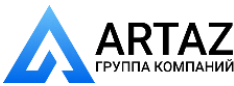

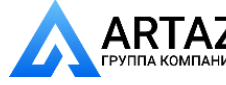

 $\mathbf{A}$  Москва, шоссе Энтузиастов 31с50 **АНИЙ** Санкт-Петербург, ул. Заусадебная 31

#### **Обработка противоположной стороны**

Убедиться в том, что выключатель автоматического отключения не находится во включенном положении после выполнения первой резки.

1) Отпустить рукоятку подвижной опоры и повернуть машину верхней стороной вниз.

2) Резка в положении верхней стороной вниз выполняется таким же образом, потребуется лишь выполнить меньшее число манипуляций, поскольку все регулировки уже выполнены. Станок устанавливается таким же образом. Часто выключатель автоматического отключения остается нажатым после выполнения предыдущей резки, машина не начинает вращаться при перемещении режущей головки. Рычаги режущего узла также остаются втянутыми после предыдущей резки, поэтому необходимо ослабить зажимную ручку и вытянуть рычаги, прежде чем подать головку к центру диска. Измерения и регулировки биений выполняются точно таким же образом, как и в верхнем положении. Весь процесс резки также производится тем же самым способом, вправо и вниз к глушителю, который устанавливается верхней стороной вниз в том же положении.

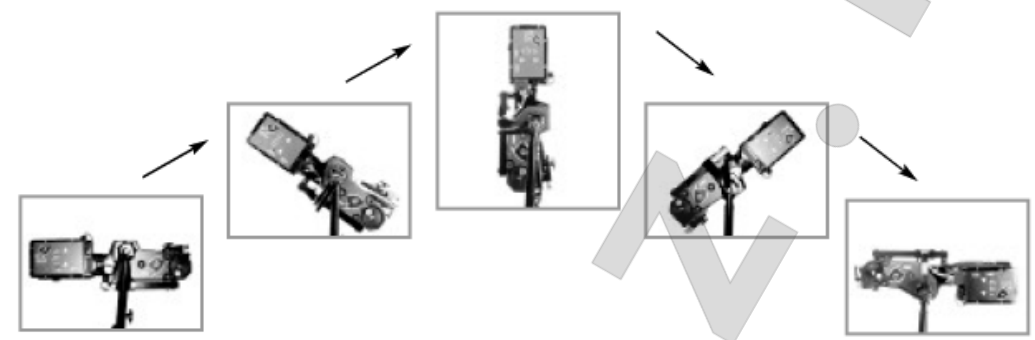

После освобождения рукоятки подвижной опоры станок может быть перевернут для работы с противоположной стороны автомобиля.

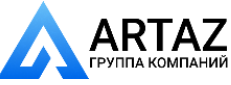

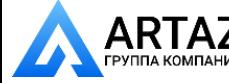

#### **Установка на место снятых деталей автомобиля**

При установке колеса на место следует воспользоваться приспособлением TorkStik. Слишком сильная или неравномерная затяжка гаек может привести к порче всей выполненной работы.

После того, как обработка с обеих сторон будет завершена, нужно очистить обработанный диск от пыли и грязи с помощью шкурки с зерном размером 150, а затем протереть его влажной тряпкой. Оставшаяся на диске чугунная пыль может привести к визгу тормозов. Все поверхности должны быть очищены от стружки и пыли. Особое внимание следует обратить на то, чтобы на датчиках АБС не было грязи. Установка тормозов и колес производится в соответствии с рекомендациями изготовителя.

#### **Техническое обслуживание**

Станок Pro-Cut представляет собой простое и прочное устройство. Выполняя лишь несколько действий по техническому обслуживанию можно обеспечить длительный срок эксплуатации и безупречную работу машины.

#### **ЕЖЕДНЕВНОЕ ТЕХНИЧЕСКОЕ ОБСЛУЖИВАНИЕ**

Проверить режущие кромки наконечников. Если имеются выщербленные или надломленные места, необходимо заменить режущий наконечник. Наконечники должны устанавливаться так, чтобы были видны имеющиеся на них канавки или точки. Каждый наконечник имеет три режущих кромки. При износе наконечника его необходимо заменить. При замене режущих наконечников следует очистить резьбу и нанести каплю вазелина (Vaseline<sup>→</sup>) (или густой смазки) на нижнюю часть резьбового отверстия перед тем, как затягивать винт крепления хвостовика инструмента. Вазелин предотвратит забивание стружки в отверстие и появление ржавчины в этом месте. Если все же там будут скапливаться подвергающаяся ржавчине стружка, ее обычно можно удалить, проткнув отверстие иголкой.

Очистить пластину держателя инструмента (50-499), обращая внимание на то, чтобы в ласточкином хвосте не было стружки и грязи.

Проверить электрические соединения и шнур питания на наличие разрезов изоляции и на износ.

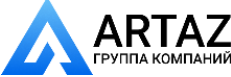

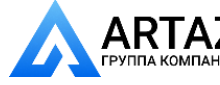

#### **ЕЖЕНЕДЕЛЬНОЕ ТЕХНИЧЕСКОЕ ОБСЛУЖИВАНИЕ**

Смазать резьбу клина регулировки глубины резки тонким слоем светлого машинного масла.

Проверить пластину держателя инструмента на наличие повреждений. Вдвинуть щуп толщиной 0,003" между пластиной держателя инструмента и опорной пластиной (50-499). Если она вдвигается свободно, значит пластина держателя инструмента повреждена. Поврежденная пластина держателя инструмента часто бывает причиной вибрации во время резки. При этом на диске после обработки остаются шевронные полосы.

Проверить держатель инструмента на наличие бокового люфта. Боковой люфт часто приводит к образованию гребней и канавок при обработке диска. Для проверки наличия бокового люфта нужно взяться за узел рычагов и попытаться повернуть его по диагонали. При этом не должно быть никакого перемещения. Если имеется перемещение, возможно, придется подтянуть клин (см. раздел ниже).

#### **Поиск неисправностей***:* **получение гладкой обработанной поверхности**

Машина Pro-Cut PFM 9.0 должна обеспечивать при каждой резке гладкую обработанную поверхность, без неровностей и шероховатостей. Если машина оставляет некачественно обработанные или шероховатые места, необходимо найти причину. Ниже приведены наиболее часто встречающиеся причины плохой обработки поверхности и способы разрешения проблем.

Эффективность работы тормозов зависит от качества обработки поверхности диска. Станок Pro-Cut разрабатывался с целью обеспечения превосходного качества поверхности диска при условии выполнения надлежащего технического обслуживания.

Сведение к минимуму вибрации во время обработки является ключевым условием получения высококачественной поверхности. Важно, чтобы все соединения между тормозным диском и станком были надежными. В особенности важны соединения между станком и адаптером, между подвижной пластиной и станком, между режущей головкой и пластиной, а также между режущими наконечниками и держателем инструмента. Ослабление соединения в какой-либо из этих точек может повлиять на эффективность работы станка и качество обработки поверхности.

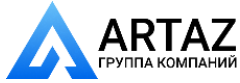

#### **ООО «АРТАЗ»** +7 (958) 762-88-45, https://artaz.ru, Почта: info@artaz.ru *Видеообзоры оборудования: https://youtube.com/@artazru*

#### **ПРОВЕРКА РЕЖУЩИХ НАКОНЕЧНИКОВ**

Режущие наконечники должны устанавливаться правильным образом. Сторона с точками должна быть обращена вверх. На режущих наконечниках не должно быть сколов или трещин. Не следует производить резку с плотностью менее 4 тысяч на дюйм, кроме тех случаев, когда это абсолютно необходимо. Резка с плотностью от 4 до 10 тысяч на дюйм обеспечит наилучшее качество обработки поверхности и наибольший срок службы наконечников.

#### **УБЕДИТЬСЯ В ПЛОТНОСТИ ПОСАДКИ РЕЖУЩЕЙ ГОЛОВКИ**

При каждой обработке тормозов техник должен отцентрировать режущую головку для автомобиля, на котором выполняется работа, воспользовавшись одним из отверстий на подвижной пластине. После центрирования головки техник должен одной рукой надавить на головку, перемещая ее назад в ласточкин хвост, расположенный на подвижной пластине, а другой рукой затянуть болт крепления головки. Неправильное выполнение этого действия может привести к вибрации головки.

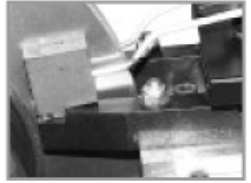

**ИСПОЛЬЗОВАНИЕ ОТРАЖАТЕЛЯ СТРУЖКИ** 

Отражатель стружки, имеющийся в комплекте поставки станка, представляет собой важную деталь. Его подушки обеспечивают хорошее демпфирование, уменьшая опасность возникновения вибрации во время резки. Отражатель должен использоваться при каждой резке для обеспечения наилучшего качества поверхности. Новый отражатель стружки можно заказать непосредственно в компании Pro-Cut.

Отражатель стружки уменьшает вибрацию и должен обязательно использоваться при выполнении **каждой**  резки.

Подетальный чертеж режущей головки Pro-Cut

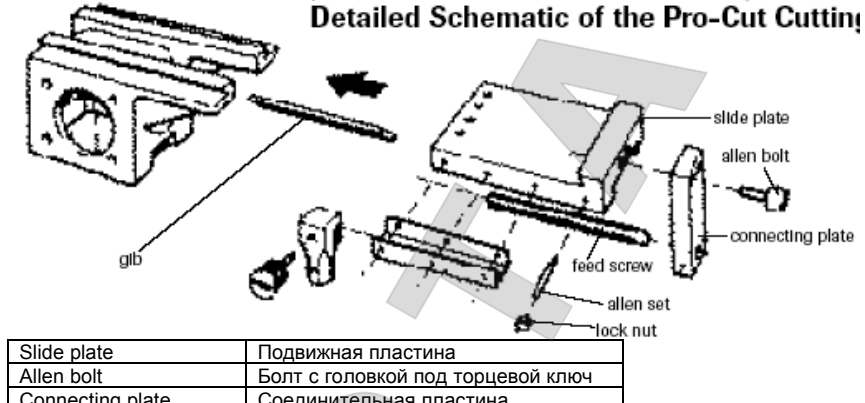

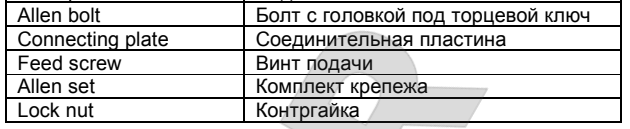

**Примечание [В7]:** наверное , имеются в виду полосы резки

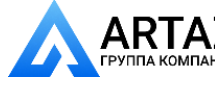

#### **ПРОВЕРИТЬ ПЛАСТИНУ ДЕРЖАТЕЛЯ ИНСТРУМЕНТА НА НАЛИЧИЕ ИЗГИБА**

На пластине держателя инструмента установлены рычаги режущего узла. Пластина может изогнуться или сломаться в случае, если техник случайно переместит рычаги в шляпку диска во время вращения станка.

Для того, чтобы проверить пластину на наличие изгиба, ее нужно установить на подвижную пластину и попробовать вставить щуп толщиной 0,003" между этими двумя пластинами. Если щуп вставляется свободно, значит, пластина держателя инструмента изогнута и должна быть заменена.

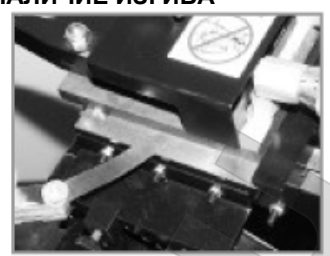

Проверка пластины держателя инструмента на наличие повреждений. Пластина держателя инструмента считается изогнутой в случае, если щуп толщиной 0,003" может быть вставлен между режущей головкой и монтажной пластиной. Изгиб пластины может привести к ухудшению качества обработки поверхности.

#### **ЗАТЯЖКА КЛИНА**

Ослабление крепления режущей головки приводит к ухудшению качества обработки поверхности. Когда появляется износ между поверхностями подвижной пластины и редуктора, по которому она перемещается, необходимо выбрать образовавшийся люфт. Это можно сделать, подтянув подвижный клин (50-464).

Если режущая головка может перемещаться из стороны в сторону, ее необходимо подтянуть. Для регулировки клина следует вначале ослабить все четыре винта (торцевым ключом 2,5 мм), ослабив 7-миллиметровую контргайку и комплект винтов. Затем снять пластину вместе с клином и очистить контактные поверхности. Расположить пластину в

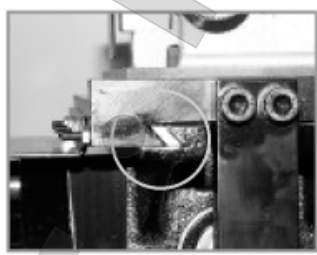

Клин, перемещающийся между редуктором и пластиной режущего узла.

середине направляющей так, чтобы клин находился между пластиной и направляющей. 4 выреза на клине должны совмещаться с винтами при их затяжке после вставления в пластину. Затянуть все винты до получения плотной посадки клина. При затяжке 7 миллиметровой контргайки приложить некоторое усилие к торцевому ключу. После затяжки гайки сдвинуть пластину, чтобы убедиться в отсутствии изгиба. Если клин отрегулирован правильно, пластина будет оказывать некоторое сопротивление перемещению, при этом никакое перемещение в сторону не должно быть возможным.

Чтобы снова установить блок подачи, нужно переместить подвижную пластину вперед до конца хода и сдвинуть блок подачи к пластине. Это обеспечить точное центрирование блока подачи. Затем следует переместить головку назад, после чего машина готова к работе.

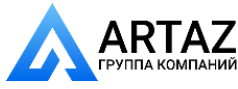

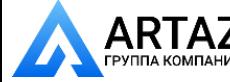

#### **Поиск неисправностей***:* **регулировка бокового биения**

Машину PFM 9.0 можно калибровать, настраивая ее для обеспечения требований более жестких или более низких стандартов.

Если машине не удается выполнить регулировку боковых биений, первым делом необходимо провести техническое обслуживание автомобиля. Если имеют место неравномерные боковые биения вследствие повреждения компонентов автомобиля, нужно отремонтировать или заменить эти компоненты, прежде чем приступить к обработке дисков. Также важно, чтобы во время регулировки машина опиралась на подвижную опору.

Если на машине светится зеленый индикатор, но при этом в системе все еще имеются большие боковые биения, можно задать более жесткие параметры калибровки.

Если на машине не загорается зеленый индикатор даже после сведения биений к минимуму, можно задать менее жесткие параметры калибровки.

#### **ПРОЦЕДУРА КАЛИБРОВКИ**

Машина PFM 9.0 откалибрована по "приемочному числу". Для того, чтобы задать более жесткую калибровку, следует уменьшить приемочное число. Чтобы задать менее жесткую калибровку, следует увеличить приемочное число. Здесь описываются способы увеличения и уменьшения приемочного числа.

1) При подключенной к сети питания, но не работающей машине, нажать на кнопку RESET и дождаться, когда после индикатора READY (ГОТОВ) загорится индикатор START.

2) Когда после индикатора READY загорится индикатор START, нажать и удерживать нажатой кнопку CALIBRATION (располагается под индикаторами) до загорания индикатора ADJUSTING (РЕГУЛИРОВКА), после этого отпустить кнопку CALIBRATION.

3) Машина будет индицировать приемочное число в виде простого двоичного кода. Каждый светящийся индикатор представляет собой число. Зеленый индикатор младшего разряда соответствует 1, следующий индикатор соответствует 2, следующий – 4, еще следующий – 8, и индикатор старшего разряда (READY TO START) соответствует 16. Таким образом, если светится только индикатор младшего разряда, приемочное число будет равно единице. Если светятся все индикаторы, приемочное число будет равным 31 (1+2+4+8+16). При загорании новых индикаторов значение увеличивается. В целом это должно составлять 18-22.

**Примечание [В8]:** приемоч ное число: допустимое число дефектов или дефектных изделий в выборке, при котором партия принимается – так в словаре.

**Примечание [В9]:** непонятн о, но так в оригинале.

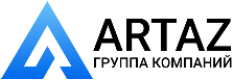

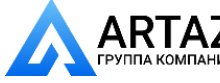

4) Для увеличения приемочного числа (задания менее жесткой калибровки) необходимо однократно нажать на кнопку START. Для уменьшения приемочного числа (задания более жесткой калибровки) необходимо однократно нажать на кнопку CALIBRATION. Калибровочное число изменяется шагами по два. После увеличения или уменьшения приемочного числа (это будет видно по изменению числа в двоичном коде) нажать на кнопку RESET, чтобы сохранить изменения.

5) После увеличения или уменьшения приемочного числа на две единицы и после нажатия на кнопку RESET, нужно выполнить тестирование машины, чтобы убедиться в устранении проблемы. Возможно, что для полного устранения проблемы придется повторить процедуру один или два раза.

Если возникают трудности при выполнении данной процедуры, следует позвонить в компанию Pro-Cut.

#### **Считывание двоичных кодов**

Двоичные числа с большим значениям означают более широкий диапазон приемки. Двоичные числа с меньшим значениям означают более узкий диапазон приемки.

Необходимо сложить все двоичные числа, высвечиваемые индикаторами двоичных чисел машины.

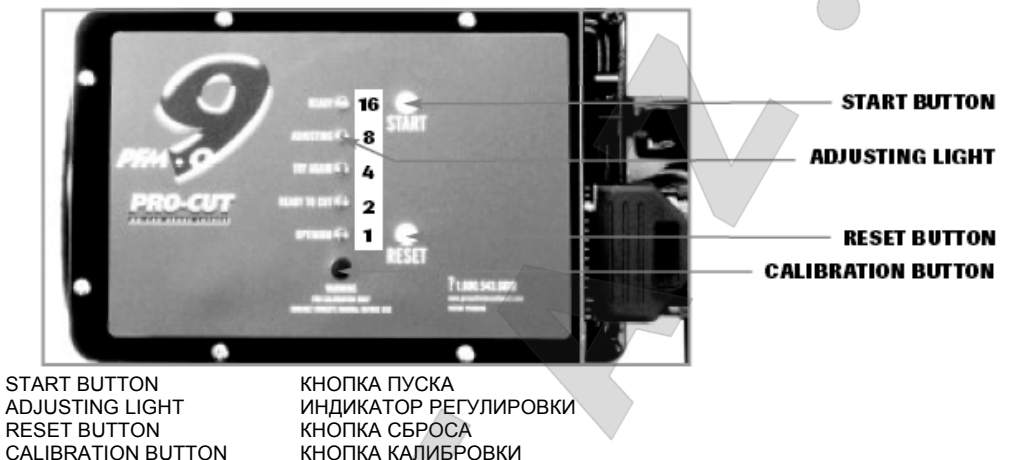

На рисунке выше показаны двоичные значения каждого из индикаторов. Например, если мигают 2-й и 4-й индикаторы, значение двоичного числа будет равным 10 (2 от индикатора №2 плюс 8 от индикатора №4).

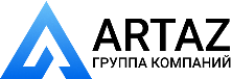

#### **Адаптеры**

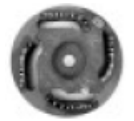

#### **50-687 Адаптер с 4-мя отверстиями DIRECT FIT**<sup>→</sup>

Данный адаптер подходит для автомобилей с 4-мя приливами для крепления тормозных дисков, за исключением некоторых версий Subaru. (Для ранних версий Subaru см. 50-691 ниже).

**Обычная комплектация / Специальная комплектация**

#### **50-688 Адаптер с 5-ю отверстиями DIRECT FIT**<sup>→</sup>

Данный адаптер подходит для небольших автомобилей с 5-ю приливами для крепления тормозных дисков, за исключением (за исключением моделей Full size) а также для некоторых небольших грузовиков, диски которых могут обрабатываться с использованием данного адаптера.

**Обычная комплектация / Специальная комплектация**

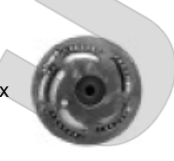

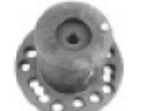

#### **50-595 Адаптер GM/Dakota DIRECT FIT**<sup>→</sup>

Данный адаптер подходит для крупных легковых автомобилей с 5-ю приливами для крепления тормозных дисков, а также для небольших грузовиков с 5-ю приливами для крепления тормозных дисков. Он также подходит для модели Dodge Dakota с 6-ю приливами для крепления тормозных дисков. **Специальная комплектация**

#### **50-691 4 х 4 Адаптер DIRECT FIT**<sup>→</sup>

Данный адаптер подходит для большинства грузовиков с 5-ю, 6-ю, 7-ю и 8-ю приливами для крепления тормозных дисков. (На некоторых автомобилях вместе с этим адаптером должен использоваться дистанционный элемент 30-791). Для грузовиков со сдвоенными колесами и для крупных грузовиков Ford требуются опционные адаптеры, которые изображены ниже. ПРИМЕЧАНИЕ: данный адаптер подходит также для большого рузовика Subaru с расположением болтов "4 на 140 мм". **Специальная комплектация** 

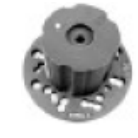

#### **Опционные адаптеры**

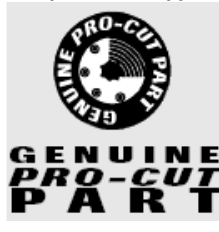

Обеспечивается самое высокое качество изготовления и гарантия от наличия заводских дефектов.

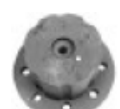

**50-683 Адаптер Heavy Duty (Для тяжелых условий работы) Ford DIRECT FIT**<sup>→</sup> Данный опционный адаптер подходит для обработки дисков многих грузовиков и прицепов Ford с 8-ю приливами для крепления тормозных дисков.

**50-935rev4 Адаптер Dual Wheel Pickup (Пикапы со сдвоенными колесами) DIRECT FIT**<sup>→</sup> Данный опционный адаптер необходим для обработки передних тормозных дисков на грузовиках со сдвоенными колесами. Для грузовиков Ford со сдвоенными колесами также необходим удлинитель для режущей головки (Примечание: для машины PFM 9.0 необходим также адаптер 50-046 для обработки сдвоенных колес).

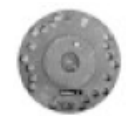

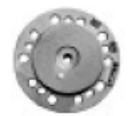

#### **RoverAdapter**

Данный опционный адаптер необходим для обработки тормозных дисков автомобилей Land Rover и Range Rover с расположением болтов "5 на 165 мм".

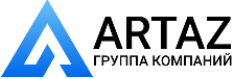

#### **Подетальные чертежи машины** *PFM 9.0*

**Режущая головка 50-238** 

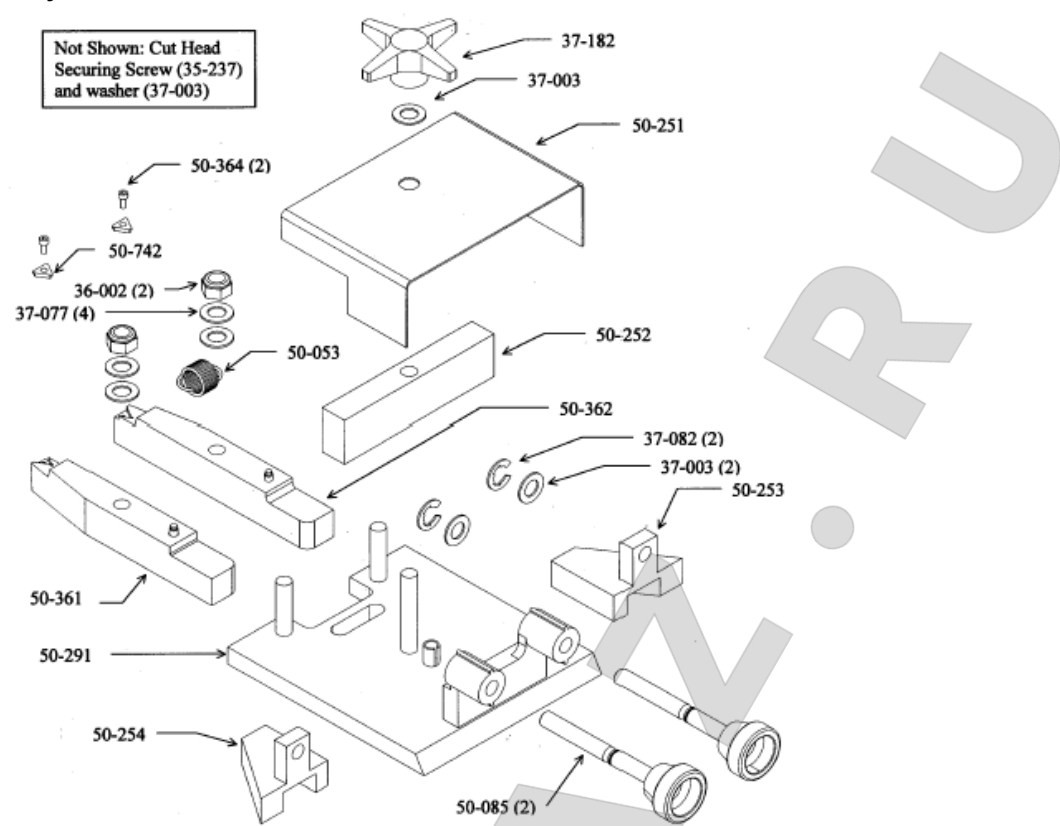

Текст в рамке: Не показано: винт крепления режущей головки (35-237) и шайба (37-003)

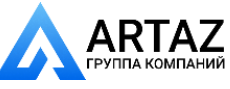

#### **Угловой редуктор**  50-024 50-012 10-464 50-499 37-056 50-021 37-057 35-926 50-023 50-642 50-019 37-507 ๖ 50-277 50-0 37-003 37-601 صيح ╱ 50-025  $35 - 927(4)$ 35-932 (4) 37-084 35-922 (2) 36-019 (4)

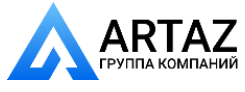

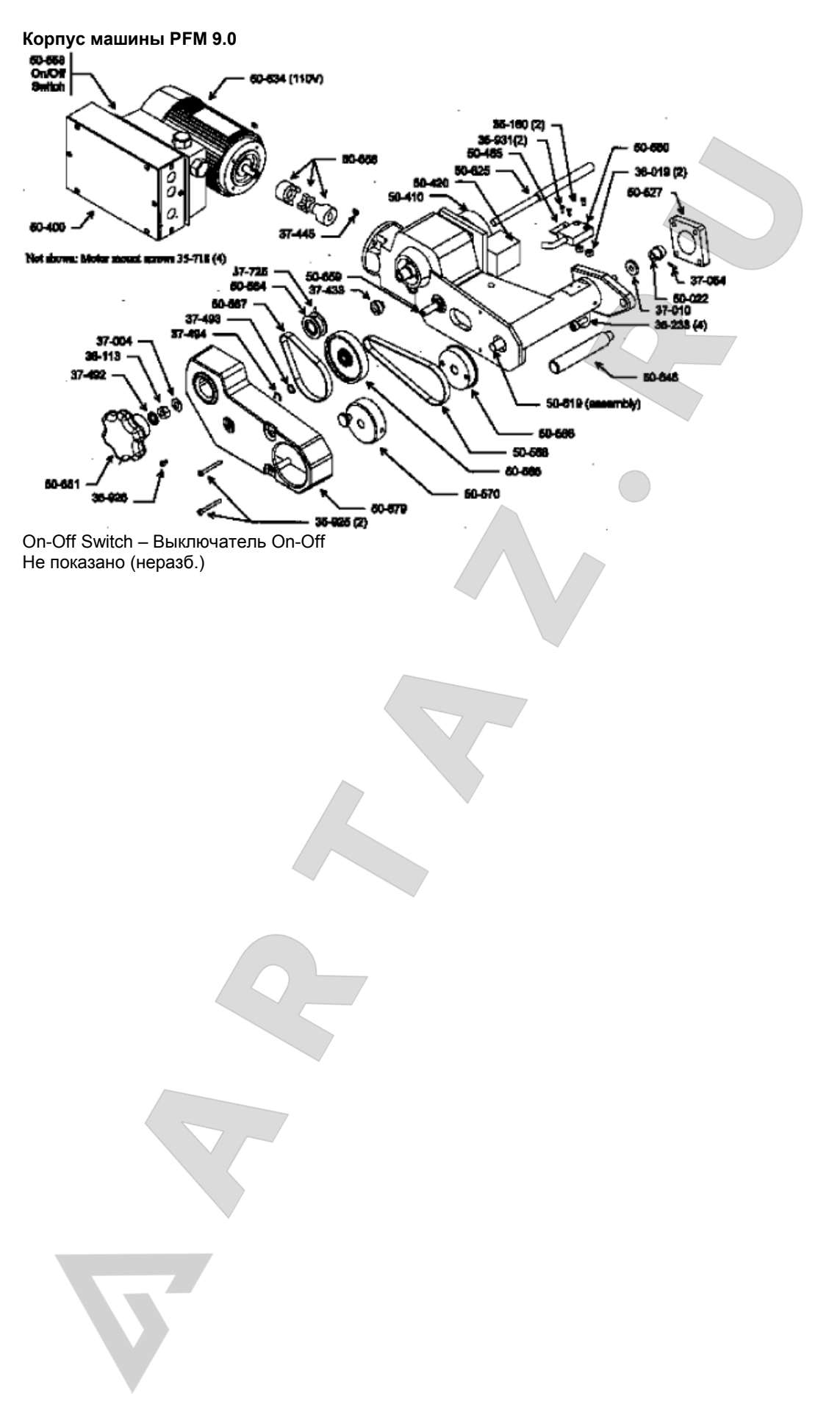

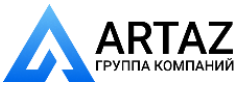

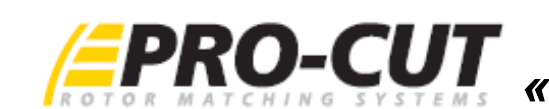

ART

# *«ВАШ ТОРМОЗНОЙ СЕРВИС PRO-CUT»*

МЫ ПРИВОДИМ В ПОРЯДОК ТОРМОЗНЫЕ ДИСКИ ПРЯМО НА СТУПИЦЕ АВТОМОБИЛЯ

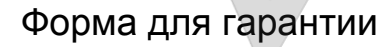

отправить тел/ $\sim$ 

WWW.BARCLAY.RU

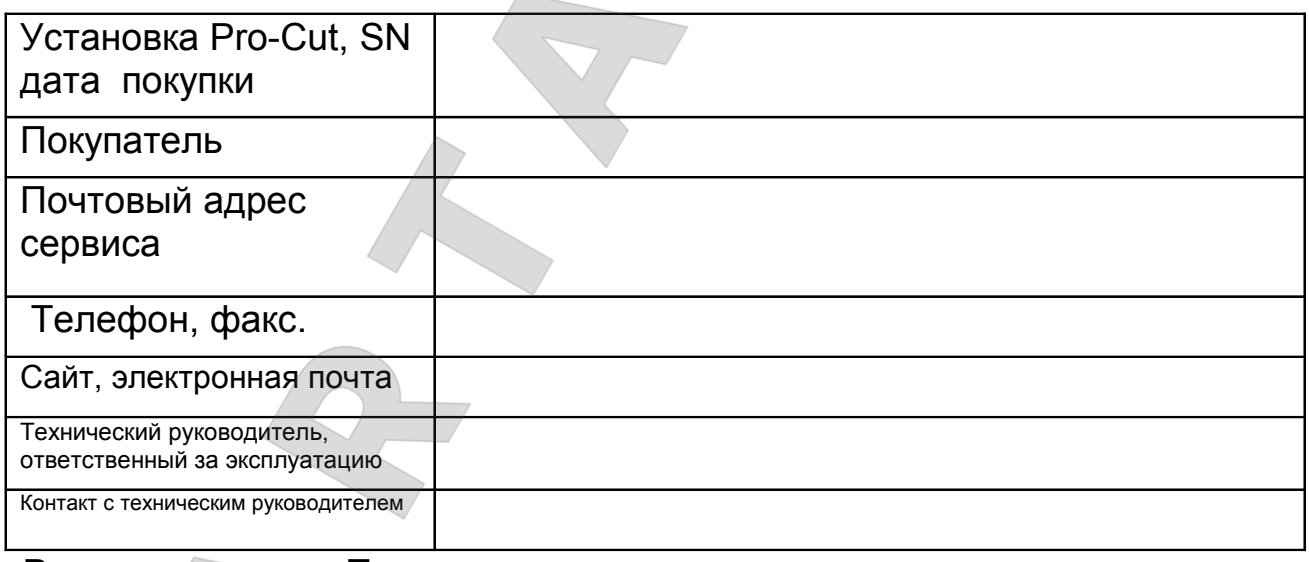

**WE ARE ALLOWED A RUN BELOW AND THE RUN BELOW AND THE RUN BELOW AND THE RUN BELOW AND THE RUN BELOW AND THE RUN BELOW AND THE RUN BELOW AND THE RUN BELOW AND THE RUN BELOW AND THE RUN BELOW AND THE RUN BELOW AND THE RUN BE** Сайт для автовладельцев. Проверьте, здесь должен быть и Ваш адрес.

Руководитель от «Покупателя»: .

**ОТБАЛАНСИРОВАЛИ КОЛЕСА? СДЕЛАЛИ СХОД-РАЗВАЛ?**

Подпись ФИО

Ά ART КОМПАНИЙ

**ПРИВЕДИТЕ В ПОРЯДОК ТОРМОЗНЫЕ ДИСКИ**

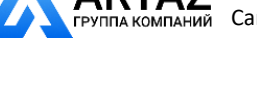

#### *П Р О Г Р А М М А О Б У Ч Е Н И Я*

# *«ВАШ ТОРМОЗНОЙ СЕРВИС PRO-CUT»*

МЫ ПРИВОДИМ В ПОРЯДОК ТОРМОЗНЫЕ ДИСКИ ПРЯМО НА СТУПИЦЕ АВТОМОБИЛЯ

# *Памятка по эксплуатации*

Для установок с DRO

*Приложение*

DRO = "Цифровые показания биения "

DRO эффективность - время работы

После включения в сеть, но остановленном двигателе на дисплее, отображается **rEAdY.** Для перехода в режим контроля эффективности нажмите и удерживайте кнопку **START**, пока не засветятся все светодиоды . Отпустите кнопку, и на дисплее появится **Hour**.. Нажмите кнопку **START** снова и увидите количество часов, что двигатель работал (в метрических еденицах 0,1 часа = 6 минут).

## DRO эффективность - количество эффективных настроек

Нажмите кнопку **START** снова, на дисплее появится **totAL**. Нажмите кнопку **START** , появится количество выполненных компенсаций биения. Это должно быть равно числу обработанных дисков, таким образом Вы можете рассчитать возврат инвестиций.

## DRO эффективность - диагностика

Нажмите кнопку **START** снова, появится '**A.Adj.**'.. Нажмите кнопку **START** снова и появится среднее время регулировки в секундах. Это в среднем за эксплуатацию машины.

Нажмите кнопку **START** снова, появится '**5 Adj.**'. Нажмите кнопку **START** снова и появятся среднее за последние 5 раз в секундах. Это в среднем за эксплуатацию машины.

Для возврата в режим **rEAdY** нажмите **RESET**, автоматический возврат произойдет через 4 мин.

- Это "Следующее поколение" Pro-Cut PFM (соленоид на правой стороне) номер калибровки отображается по-другому. Если войти в режим калибровки, вы заметите, что заводская установк 1,0 вместо старого знакомого 18. Число 1,0 соответствует 0.001 дюйма биения на радиусе 6" от оси вращения, которое являются "целью" для машины, при достижении цели так же загорятся два зеленых индикатора. Не рекомендуется менять это число.
- При автоматической настройке станка на дисплее отображается конечное осевое биение на диаметре 12" с целой часть в 0.001". Те 0.0015" будет выглядеть как 1,5 на DRO.

**ОТБАЛАНСИРОВАЛИ КОЛЕСА? СДЕЛАЛИ СХОД-РАЗВАЛ? ПРИВЕДИТЕ В ПОРЯДОК ТОРМОЗНЫЕ ДИСКИ ДЛЯ ИДЕАЛЬНОГО ТОРМОЖЕНИЯ В ЛЮБОЙ СИТУАЦИИ**

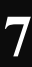

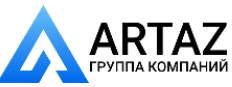